# Die Anodendrossel in Sender Endstufen

**Mitteilungen aus dem Institut für Umwelttechnik Nonnweiler-Saar Dr. Schau DL3LH**

# **Vorwort:**

Endstufen wandeln Gleichenergie in hochfrequente Energie. Röhrenendstufen werden mit hohen Anodenspannungen, Transistorendstufen mit niederen Betriebsspannungen versorgt. Die Betriebsspannung muss der Anode zugeführt werden, an der gleichzeitig die hochfrequente Energie abgenommen wird, Bild 1. Damit die mit schlechtem Wirkungsgrad erzeugte HF-Energie nicht noch teilweise gegen Masse kurzgeschlossen wird, muss die Betriebsspannung über ein technisches Bauelement zugeführt werden, dass Gleichstrom durchlässt, die Hochfrequenz aber sperrt. Dieses Element wird HF-Drossel und diesem speziellen Fall Anodendrossel genannt. Um die Sperrwirkung zu erreichen ist es notwendig, dass die Anodendrossel bei der verwendeten Frequenz einen hohen Wechselstromwiderstand und einen niederen Gleichstromwiderstand hat, damit möglichst keine Gleichspannung an diesem Bauteil abfällt. Ein Gleichspannungsabfall reduziert die an der Anode liegende Anodenspannung und damit die Wechselleistung.

Eine reale Induktivität hat außer der Eigeninduktivität auch Kapazitäten, die zwischen den einzelnen Wicklungen auftreten und zu einer gesamten Kapazität zusammengefasst werden kann. Diese Eigenkapazität zusammen mit der Induktivität ergibt einen Parallelresonanzkreis, der für die verwendetet Frequenz im Idealfall einen unendlichen Widerstand hat. Der Impedanzverlauf ist in der Umgebung der Parallelresonanz wesentlich steiler als der Impedanzverlauf der Spule alleine. Oberhalb der Parallelresonanzfrequenz ist die Spule praktisch ein gleichstromdurchlässiger Kondensator /2/. Deshalb muss die Anodendrossel immer unterhalb der Parallelresonanz betrieben werden Bild 3. Eine höhere Betriebsfrequenz als die Parallelresonanz ist bei Induktivitäten nicht möglich. Oberhalb der Parallelresonanz tritt noch eine Serienresonanz auf, bei der die Spule HF mäßig einen Kurzschluss darstellt /1, 2/ und für Siebschalten völlig ungeeignet ist. Die Eignung ist also frequenzabhängig.

# **1. Die Anodendrossel, Grundsätzliches**

Bei heutigen Leistungs-Endstufen ist der Anodenparallelkreis durch ein Pi-Filter ersetzt worden. Dadurch wurde die Speisung über eine Anodendrossel nach Bild 1 erforderlich. Die Betriebsspannung  $U<sub>b</sub>$  wird über eine HF-Drossel zugeführt. Da das Netzteil für die Hochfrequenz praktisch einen Kurzschluss darstellt, ist der eine Anschluss der HF-Drossel hochfrequenztechnisch geerdet. Über der HF-Drossel liegt die gesamte Amplitude der hochfrequenten Schwingung von einigen KV. Da die Kondensatoren im Netzteil Längsinduktivitäten haben und keinen wirklichen Kurzschluss für die HF darstellen, wird zur Abblockung noch ein Keramikkondensator direkt am kalten Ende der Drossel notwendig. So wird sichergestellt, dass tatsächlich auf der Versorgungsleistung keine HF vagabundiert.

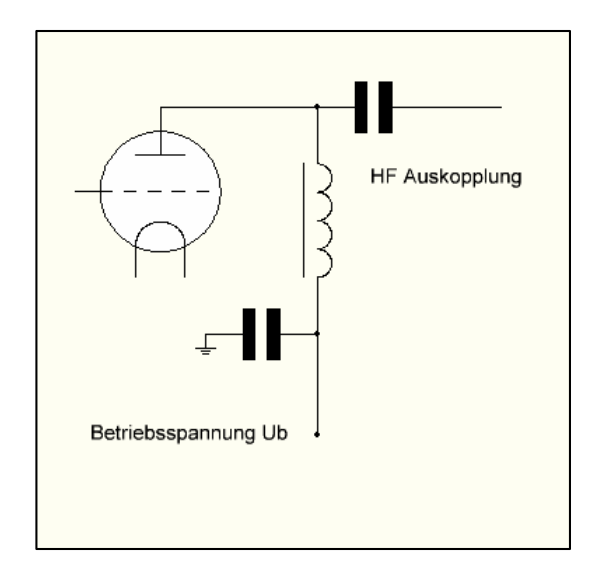

**Bild 1: Prinzip einer Röhrenendstufe mit Anodendrossel, HF-Auskopplung mit Pi-Filter**

Das Wickelschema einer HF-Drossel mit dem magnetischen Feld zeigt Bild 2. Zwischen den einzelnen Windungen entstehen, je nach Größe der hochfrequenten Spannung, Verschiebungsströme, die sich in Teilkapazitäten äußern. Alle Teilkapazitäten liegen in Reihe und können zu einer gesamten Kapazität  $C_0$ 

zwischen den beiden Anschlüssen der Induktivität zusammengefasst werden. Diese Eigenkapazität ist abhängig vom geometrischen Aufbau. Bei einlagigen Spulen verlaufen dieVerschiebungslinien hauptsächlich zwischen den einzelnen Wicklungen, bei mehrlagigen Spulen verlaufen diese wesentlich zwischen den einzelnen Lagen. Deshalb haben mehrlagige Spulen immer eine größere Eigenkapazität.

Die Berechnung der Eigenkapazität von Spulen ist nur in bestimmten Anordnungen möglich. Für einlagige Spulen kann die Eigenkapazität sehr genau nach der "Formel von Palermo" berechnet werden, die bei nicht zu kleiner Windungszahl praktisch unabhängig von der Windungszahl ist. Längere Spulen haben kleinere Eigenkapazitäten. Eine Möglichkeit die Eigenkapazität zur reduzieren ist die Flachspule mit vielen Lagen und wenig Windungen. Diese Spulen sind von früheren Detektorempfängern bekannt.

Die Eigenkapazität hat einen großen Verlustfaktor, daher wird die Leerlaufgüte der Spule umso kleiner, je näher man sich der Parallelresonanz nähert. Der Serienverlustwiderstand kann aus der zugeschnitten Größengleichung

$$
\mathbf{Rs} = \tan(\delta) \ \omega^3 \ \mathbf{Lo}^2 \ \mathbf{C}_0 \tag{G1.1}
$$

abgeschätzt werden. Lo ist die wahre Induktivität mit den Einheiten. Die Einheiten der zugeschnittenen Größengleichung sind: H, 1/s und Farad. Der Verlustwinkel liegt in der Größenordnung zwischen 3 bis 20 % und ist enorm hoch und entspricht praktisch nur einer Güte von etwa  $5 - 30$ .

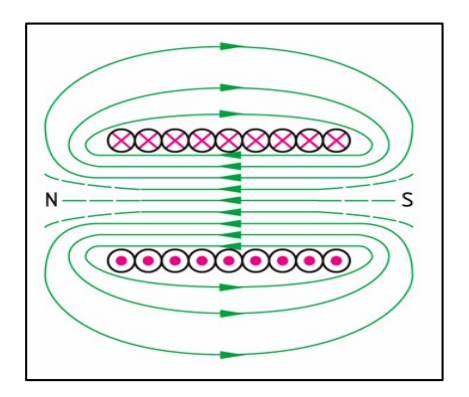

**Bild 2 zeigt das magnetische Feld einer stromdurchflossenen HF-Drossel** 

#### **Beispiel 1.1**

Wie groß ist der Verlustwiderstand einer HF-Drossel bei der Frequenz f = 3 MHz, wenn die Eigenkapazität  $Co = 3$  pF, die wahre Induktivität Lo = 60 µH und der tan( $\delta$ ) = 15 % (0.15) angenommen werden. Der Reihenverlustwiderstand ist nach (Gl 1.1)  $\text{Rs} = \tan(\delta) \ \omega^3 \ \text{Lo}^2 \ \text{C}_0$  und die Zahlenwerte eingesetzt ergibt:  $\text{Rs} = 3.6 \Omega.$ 

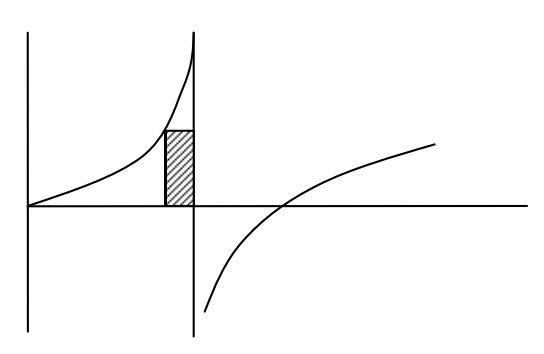

#### **Bild 3 zeigt den typischen Impedanzverlauf einer Induktivität mit Eigenkapazitäten.**

Nur der Frequenzbereich unterhalb der Parallelresonanz (schraffiert) ist der Bereich für den Betrieb einer HF-Drossel.

#### **Beispiel 1.2**

Eine HF-Drossel hat eine Induktivität  $L_0 = 60 \mu H$  und eine Eigenkapazität von  $C_0 = 2pF$ . Bis zu welcher Frequenz kann dieser Drossel verwendet werden? Wir berechnen die Parallelresonanz zu fp = 14.529 MHz. Diese Drossel ist für Frequenzen oberhalb 14.5 MHz unbrauchbar. An diesem Beispiel ist ersichtlich, wie wichtig die Reduzierung der Eigenkapazität der Spule ist. Der induktive Blindwiderstand ist bei dieser Frequenz  $X_L = 5.4 K\Omega$  und liegt parallel zum Anodenparallelkreis der Röhre.

# **2. Wahre und tatsächliche Induktivität**

Wird die Induktivität einer Spule bei einer Frequenz gemessen, die in der Nähe der der Resonanzfrequenz liegt, so ist die Messung mit einem Fehler behaftet. Der dann gemessene Wert der Induktivität ist nicht die tatsächliche Induktivität Lo, sondern die scheinbare Induktivität Ls. Die Berechnung der tatsächlichen Induktivität erfolgt aus der Beziehung

$$
\mathbf{Lo} = \mathbf{L}\mathbf{s} \left[ 1 - \left( \mathbf{f} / \mathbf{f} \mathbf{0} \right)^2 \right] \tag{G1.2.1}
$$

mit fo als Resonanz- und f als Messfrequenz.

Der scheinbare Verlustwiderstand der Spule ist ebenso mit einem Fehler behaftet und nicht gleich dem wirklichen Widerstand Ro. Die Umrechnung erfolgt nach folgender Beziehung

$$
\mathbf{R}\mathbf{o} = \mathbf{R}\mathbf{s} \, [1 - (f/f\mathbf{o})^2]^2. \tag{G1 2.2}
$$

Wir ersehen auch daraus, dass die scheinbare Güte nicht der wahren Güte entspricht. Die Umrechnung erfolgt entsprechend (Gl 2.1 bis 2.2)

$$
Qo = Qs / [1 - (f/fo)^2].
$$
 (Gl 2.3)

Wie schon oben erwähnt, sind die Gl  $2.1 - 2.3$  nur für Frequenzen unterhalb, bis etwa 80 % der Eigen – frequenz, gültig. Die Berechung der Eigenkapazität kann für einlagige Spulen nach der "Formel von Palermo" berechnet werden. Für die Eigenkapazität gilt

$$
C_0 = \pi D / 3.6 \operatorname{arcosh}(s/d)] \quad [pF] \tag{Gl 2.4}
$$

dabei ist der Spulendurchmesser D in cm einzusetzen. s ist der Abstand der Windungen zueinander und d der Drahtdurchmesser, s und d müssen in der gleichen Einheit eingesetzt werden. Für die Arcus-Funktion gilt der Zusammenhang:  $y = \text{arcosh}(x) = \pm \ln [x + \sqrt{x^2 - 1}]$  die leicht mit einem Taschenrechner berechnet werden kann. Für  $C_0$  gilt das positive Vorzeichen, weil  $C_0$  nicht Null oder negativ werden kann.

Damit man nicht lange rechnen muss, seien einige Werte der arcosh-Funktion angegeben:

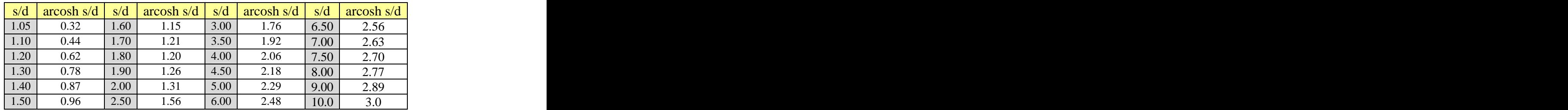

## **3. Faustregel für die Eigenkapazität**

**Als Faustregel für die Eigenkapazität einer einlagigen Spule gilt in erster Näherung: Eigenkapazität der Spule in pF, gleich Spulendurchmesser in cm.**

## **4. Messung der Eigenkapazität C**<sub>o</sub>

Für die Messung der Eigenkapazität wird die zu messende Spule mit einer bekannten Zusatzkapazität beschaltet und jeweils die Resonanzfrequenz gemessen. Wir tragen dann den Reziprokwert der Kreisfrequenz über der Kapazität in ein rechtwinkliges Koordinatensystem ein.

$$
1/\omega_{01}^{2} = L (C_1 + C_0) \tag{G14.1}
$$

und

$$
1/\omega_{\rm O2}^2 = L (C_2 + C_0). \tag{G14.2}
$$

Die beiden Gleichungen 4.1 und 4.2 stellen eine Gerade da, die für C = 0 auf den y-Achse den Achsabschnitt Co hat. Wir brauchen daher nur 2 Punkte der Gerade bestimmen und können durch Verlängerung der Geraden den Achsabschnitt Co bestimmen. Stellt man die (Gl 4.1 und 4.2) etwas um und definiert die Faktoren

$$
K_1 = 1/(L \omega o_1^2) = (C_1 + C_0) \tag{G1 4.3}
$$

und

$$
K_2 = 1/(L \omega_2^2) = (C_2 + C_0) \tag{G14.4}
$$

kann  $C_0$  aus der Beziehung

$$
C_0 = (K_1 C_2 - K_2 C_1) / (K_2 - K_1)
$$
\n(G1 4.5)

ermittelt werden. Dabei ist das Verhältnis auch

$$
K_1/K_2 = (f_{02} / f_{01})^2 = (C_1 + C_0) / (C_2 + C_0).
$$
 (G1 4.6)

#### **Beispiel 4.1**

Einer Induktivität von L = 50 µH wird wahlweise eine Kapazität von C<sub>1</sub> = 50 pF und C<sub>2</sub> = 100 pF parallel geschaltet und jeweils die Parallel-Resonanzfrequenz mit einem Impedanzmessgerät gemessen. Die Messung erfolgt für X = 0. Die Messung ergab:  $f_{01} = 2.218$  MHz und  $f_{02} = 3.092$  MHz und mit (Gl 4.5) wird Co = 3 pF erhalten. Die Parallelresonanzfrequenz mit  $C_0 = 3$  pF ist fp = 12.9 MHz. Oberhalb dieser Frequenz ist die HF-Drossel unbrauchbar. (Berechnung mit möglichst vielen Stellen hinter dem Komma).

#### **Beispiel 4.2**

Angenommen die Induktivität nach Beispiel 4.1 habe durch die richtige Technik der Ausführung eine Eigenkapazität von  $C_0 = 0.3$  pF. Die Parallelresonanz berechnet sich dann zu: fp = 41 MHz. Diese HF-Drossel wäre bis unterhalb von f = 41 MHz brauchbar. Um die Funktion zu gewährleisten sollte die Nutzfrequenz etwa 80 % unterhalb der Resonanzfrequenz liegen und wir erhalten als obere Frequenz etwa  $f = 32.8$  MHz, also rund  $f = 33$  MHz.

## **5. Die HF – Drossel**

Oberhalb der Eigenresonanzfrequenz ist eine Induktivität ein Gleichstrom durchlässiger Kondensator, dessen Kapazität in etwa der Eigenkapazität entspricht und über einen großen Frequenzbereich konstant ist. In HF- Siebschaltungen ist eine kleine Eigenkapazität gefragt, während in Anpassnetzwerken die Eigenkapazität kaum eine Rolle spielt und von den zusätzlichen Kapazitäten überdeckt wird.

Häufig wird in der Literatur empfohlen eine diskontinuierliche Wicklung, odereine Spule mit Teilwicklungen zu verwenden. Will man erreichen, dass die Drossel über einen großen Frequenzbereich eine gute Sperrwirkung hat, ist diese Anordnung absolut unbrauchbar, weil durch die Teilwicklungen immer mehrere Serienresonanzen auftreten und damit die gewollte Sperrwirkung aufgehoben wird.

Eine Einzelspule mit kontinuierlicher Wicklung und möglichst kleiner Eigenkapazität ist die ideale HF- Drossel. Man wickelt daher eine HF-Drossel auf einem der Länge nach aufgeschlitzten Metallzylinder, der geerdet wird. Die dielektrischen Verschiebungslinien verlaufen jetzt nicht mehr zwischen den einzelnen Windungen, sondern gegen Erde, wo sie wirkungslos sind. Die hohe Kapazität der Spule gegen Erde spielt keine Rolle, da in Siebschaltungen unweigerlich weitere Kapazitäten gegen Masse vorhanden sind. Die Eigenkapazität ist mit dieser Anordnung nur noch in der Größenordung  $C_0 = 0.01$  bis 0.001 pF. Der Metallzylinder muss geschlitzt und die beiden Hälften des Metallzylinders präzise isoliert werden um Wirbelstromverluste zu vermeiden. Weiterhin muss die Spule gegen Masse gut isoliert werden, weil die momentane Anodenspannung bei Vollaussteuerung auf den doppelten Wert der Betriebsspannung steigt. Ist bspw. die Betriebsspannung  $U_b = 3000$  V, dann ist die momentane Anodenspannung  $u_a = 6000$  V gegen Masse.

## **6. Dimensionierung der HF-Drossel bei Röhrenstufen**

Der induktive Widerstand liegt parallel zum anodenseitigen Parallelkreis und dem Innenwiderstand der Röhre. Deshalb stellt sich die Frage nach der Größe der Induktivität? Um diese Frage zu beantworten berechnen wir ein Pi-Filter ohne Verluste für die Frequenz f = 3.7 MHz.

#### **Beispiel 6.1:**

Ein verlustloses Pi – Filter /1/ mit einer Bandbreite von B = 500 KHz bei der Frequenz f = 3.7 MHz soll den erforderlichen Außenwiderstand Ra = 2500  $\Omega$  auf 50  $\Omega$  transformieren. Nach /1/ ergeben sich die Werte: für den anodenseitigen Kondensator zu C<sub>1</sub> = 127 pF, die Induktivität L = 14.9 µH und C<sub>2</sub> = 291 pF (gerundet).

Bei der Frequenz f = 3.7 MHz ist Parallelresonanz gegeben und die Eingangsimpedanz reell gleich Ra = 2500  $\Omega$ . Dem Kondensator C<sub>1</sub> liegt die HF-Drossel parallel. Welchen Einfluss hat diese Drossel auf die Impedanz und die Abstimmung? Dazu lassen wir die Pi-Filter Blindelemente konstant und legen verschiedene Drossel-Induktivitäten dem Kondensator parallel und berechnen die Eingangsimpedanz.

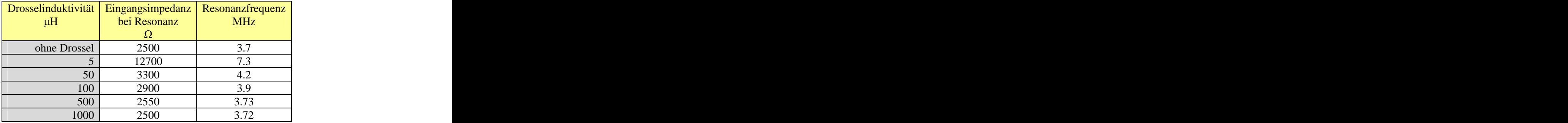

#### **Tab. 1: Einfluss einer HF-Drossel unterschiedlicher Induktivität an der Anode einer Röhrenendstufe mit Pi-Filter Ausgang.**

Wie Tab. 1 zeigt ist mindestens eine Induktivität von  $L = 500 \mu H$  notwendig um den Einfluss auf die Abstimmung und Transformation gering zu halten. Besser ist eine Induktivität von  $L = 1$  mH mit einem Blindwiderstand bei f = 3.7 MHz von  $X_L$  = 23.3 K $\Omega$ , also ungefähr den 10 fachen Wert des notwendigen Außenwiderstandes. Die geringe Verstimmung und Veränderung in der Transformation können durch die Blindelemente des Pi-Filters oder allgemein durch die Anpassschaltung heraus gestimmt werden. Auch für das 160 m Band reichen etwa 1mH als Induktivität aus.

# **7. Spannungszuführung bei Transistor-Leistungsstufen**

Bei Transistorstufen kann durch eine geschickte Schaltungstechnik das Problem mit der Drossel umgangen werden. Dazu wird die Ausgangstransformationsschaltung gegen Masse betrieben und die Spannung am "kalten Ende" am Emitter eingespeist, der zusätzlich (sowieso üblich) mit einem Keramik Kondensator geringer Induktivität gegen Masse abgeblockt wird. Die Prinzipschaltung zeigt Bild 4. Dazu ist es erforderlich, dass das Ausgangsnetzwerk gleichstrommäßig durchgängig und für den hohen Strom ausgelegt ist. Die beiden Spulen im Bild 4 sorgen für die notwendige Transformation /4/.

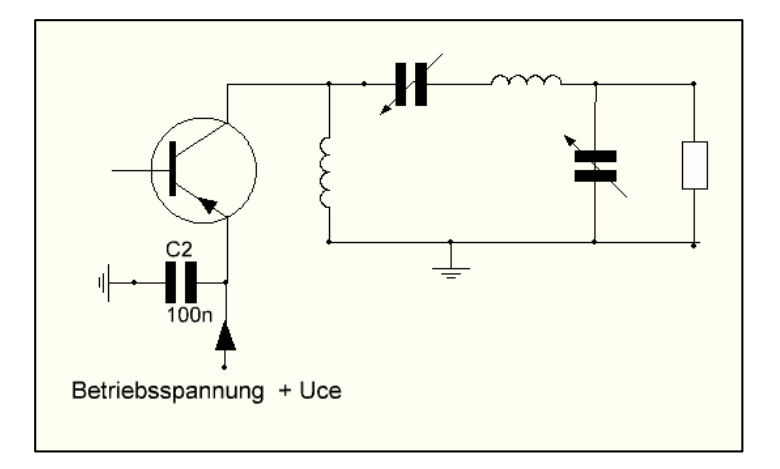

#### **Bild 4 zeigt das Prinzip der Spannungsversorgung einer PNP-Transistor-Leistungsstufe ohne HF Drossel.**

Auch Gegentaktendstufen können auf diese Weise elegant mit der notwendigen Spannung versorgt werden. Hier sei auf /1/ oder auf die einschlägige Literatur verwiesen. Manchmal wird diese Technik auch bei Röhrenendstufen angewendet. Dann liegt allerdings die Kathode auf gefährlich hohem Gleichpotential.

## **8. Zusammenfassung**

Die Anodendrossel ist ein wichtiges Bauelement bei Bau von Senderendstufen mit Röhren. Die gesamte HF-Amplitude liegt über diesem Bauelement, daher ist Sorgfalt angebracht. Einfach mal ein wenig Draht aufwickeln und als Drossel zu verwenden ist ziemlich sinnlos. Außer der HF-Spannung liegt die Betriebsspannung in voller Höhe über dieser Drossel. Besondere Aufmerksamkeit muss der Ausführung geschenkt werden, um die Eigenkapazität klein zu halten. Der Frequenzbereich, für den die Drossel ausgelegt wird, liegt immer unterhalb der Eigenfrequenz, weil oberhalb dieser Parallelresonanzfrequenz die Drossel ein Gleichstrom durchlässiger Kondensator mit etwa konstanter Eigenkapazität wird.

Dr. Schau, DL3LH

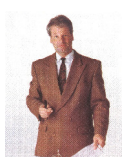

**schau@rs-systems.info waschau@t-online.de [www.rs-systems.info](http://www.rs-systems.info) [www.heide-holst.de](http://www.heide-holst.de)**

# **Literatur auf ham-on-air/Afu-Wiki:**

- **1. Die Antenne macht die Musik , DL3LH**
- **2. Induktivitäten, Teil 1 4 , DL3LH**
- **3. Optimierung von Antennenanlagen für den KW- Bereich , DL3LH**
- **4. Passive Anpassnetzwerke mit 2 oder 3 Blindelementen , DL3LH**
- **5. ,**,LCL Netzwerk zur Anpassung im KW Bereich", DL3LH

This document was created with Win2PDF available at http://www.win2pdf.com. [The unregistered version of Win2PDF is for evaluation or non-commercial use only.](http://www.win2pdf.com)